# 4Easysoft VOB Converter -- \$21.95

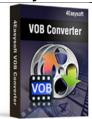

Name
4Easysoft VOB
Converter

Version
3.2.18

Last update
02/01/2010

Rank at bluray-dvd-s
oftware.ampayer.co

Detail <a href="http://bluray-dvd-software.ampayer.com/4easysoft-vob-converter.html">http://bluray-dvd-software.ampayer.com/4easysoft-vob-converter.html</a>

Screenshot <a href="http://bluray-dvd-software.ampayer.com/4easysoft-vob-converter-">http://bluray-dvd-software.ampayer.com/4easysoft-vob-converter-</a>

screenshot.html

# A professional VOB Video Converter:

m

Convert video files to VOB format (AVI to VOB, WMV to VOB, etc)

- Extract music from videos and VOB files to MP3, M4A, WAV, AAC, AC3
- All-round editing functions and rich output settings

4Easysoft newly released professional VOB Converter which helps you convert videos to DVD video formats such as AVI and WMV to VOB. 4Easysoft VOB Converter, a professional VOB Video Converter, converts AVI to VOB, WMV to VOB and VOB to MP3 with high quality of sound and image.

Furthermore, 4Easysoft MPEG to VOB Video Converter provides powerful video editing functions and enables you to adjust encoding settings. It is easy to use for both novices and pros with user-friendly interface. Free download this VOB Converter, it can bring you a different multimedia life experience.

### **Key Features**

#### Convert videos to VOB

This professional VOB Converter supports various input formats such as WMV, MP4, MOV, AVI, FLV, 3GP, MPG, VOB, MPEG, ASF, MOD, RM and convert videos to VOB (SECAM, NTSC, PAL) and MP3, M4A, WAV, AAC, AC3 audio formats.

- Support input video formats: MPG, MPEG, MPEG 2, VOB, DAT, MP4, M4V, TS, RM, RMVB, WMV, ASF, MKV, AVI, 3GP, 3G2, FLV, SWF, MPV, MOD, TOD, QT, MOV, DV, DIF, MJPG, MJPEG, HD TS, HD MTS, HD M2TS, HD MPG, HD MPEG, HD MP4, HD WMV, QuickTime HD MOV, HD H.264, HD RM
- Support input video fotmats: MP3, MP2, AAC, AC3, WAV, WMA, M4A, RM, RAM, OGG, AU, AIF, AIFF, APE, FLAC, NUT
- Support output video formats: Super VCD(NTSC, PAL, SECAM), VCD(NTSC, PAL, SECAM), DVD(NTSC, PAL, SECAM), HD VOB, MPEG-1(.mpg), MPEG-2(.mpg),

### Additional video editing functions

Set video effect and Deinterlacing

4Easysoft VOB Converter allows you to set the video Brightness, Contrast, Saturation. Checking Deinterlacing helps you to convert interlaced video to the progressive video, this function can optimize the video effect.

Split segments

Split movies by presetting the exact start and end time, or just dragging the slider bar.

Merge files

4Easysoft VOB Converter doubles your enjoyment with joining several interesting clips into one.

· Crop videos

Crop frame size to remove your unwanted area using this VOB Video Converter like smart scissors.

Preview and capture highlights

You can preview the original video and the instant output video for your operation at the same time, and capture your favorite pictures while previewing movies. It can be saved in default folder automatically.

More settings for you to customize

4Easysoft VOB Converter provides detailed video and audio settings for you to adjust, such as set the Video Encoder, Resolution, Frame Rate, Video Bitrate . You can also directly input your own resolution as the form of "XXX\*XXX"; set the Audio Encoder, Sample Rate, Channels, Audio Bitrate. You also can save all the output settings as your preference, which is saved in the user-defined column automatically.

# Easier operation and better quality

4Easysoft VOB Converter integrates plenty of professional codes so that all the conversion is in amazing speed with superb quality. With an intuitively designed user interface, all you need is no more than several clicks to finish the converting. All features above make 4Easysoft VOB Converter currently the best VOB Converter.

### **System Requirements**

- OS Supported: Windows NT4/2000/2003/XP and Windows Vista, Windows 7
- Hardware Requirements: 800MHz Intel or AMD CPU, or above; 512MB RAM or more

Powered by <a href="Blu-ray/DVD Software">Blu-ray/DVD Software</a> http://bluray-dvd-software.ampayer.com